## **Cours 3 : Threads (modèle préemptif)**

- 1. Sémaphores et moniteurs
- 2. Threads en O'Caml, Mutex, Condition
- 3. Threads en Java

# **Sémaphores (1)**

(Dijkstra 1965)

Un sémaphore est une variable entière  $s$  ne pouvant prendre que des valeurs positives (ou nulles). Une fois  $s$ initialisé, les seules opérations admises sont :  $P(s)$  et  $S(s)$ 

- $P(s)$  : si  $s > 0$  alors  $s := s-1$  (await  $s$  do  $s := s-1$ ainon l'avéqution du proconque quant annalé D 1),sinon l'exécution du processus ayant appelé  $P(s)$  est suspendue.
- $S(s)$  : si un processus a été suspendu lors d'une exécution antérieure d'un  $S(s)$  alors le réveiller, sinon  $s := s + 1$ .
- $s$  correspond au nombre de ressources d'un type donné.

# **Sémaphores (2)**

- Un sémaphore ne prenant que les valeurs  $0$  ou  $1$  est appelé sé*maphore binaire*.
- Les primitives  $P(s)$  et  $S(s)$  s'excluent mutuellement si elles portent sur le même sémaphore (l'ordre <sup>n</sup>'est donc pas connu).
- La définition de *S* ne précise pas quel processus est<br>"íveillé a<sup>nt</sup>user a rhytoisus réveillé <sup>s</sup>'il y en <sup>a</sup> plusieurs.

### **Exclusion mutuelle**

On peut utiliser les sémaphores pour l'exclusion mutuelle. Les deux processus <sup>p</sup> <sup>1</sup> et <sup>p</sup> <sup>2</sup> sont exécutés en parallèle grâce à la bibliothèque de threads d'OCaml.

 $let$  s = ref 1;;

```
let p i =
  while true do
 beginwait(s);crit();signal(s);
    suite()end;;Thread.create p 1;;
```
Thread.create p 2;;

#### **Explications**

Dans cet exemple, si un processus veut entrer en sectioncritique, il entrera en section critique si :

- il n'y a que 2 processus (si  $P_1$  est suspendu alors  $P_2$  est en section critique);
- $\bullet$  si aucun processus ne s'arrête en section critique (si  $P_2$ est dans  $\mathtt{crit})$  alors il exécutera  $S(s)$ .

Cette vérification ne fonctionne plus à partir de 3 processus. Il peut y avoir privation si le choix du processus se fait toujours en faveur de certains processus. Par exemple, si le choix <sup>s</sup>'effectue toujours en faveur du processus d'indice leplus bas,  $P_1$  et  $P_2$  pourraient se liguer pour se réveiller mutuellement,  $P_3$  étant alors indéfiniment suspendu.

## **Moniteurs**

Hoare (1973)

- mécanisme de haut niveau associant données et fonctions (points d'entrée) les manipulant
- un seul processus/thread actif dans un moniteur à uninstant donné (les autres appelants sont bloqués) : exclusion mutuelle
- possibilité de relacher le moniteur par le processus actif (wait) ou de réveiller un processus l'ayant relaché(signal)

### **Exemple**

- une variable entière <sub>v</sub> (+ une constante  $_{\tiny \text{vmax}}$ )
- <sup>2</sup> points d'entrées : les fonctions incr() et decr()
- contrainte  $v\in[0,vmax]$

```
let v = ref 10 and vmax = 100;
```

```
let incr() = let decr() =while !v == vmax do done; while !v == 0 do done;
 v := y + 1 v := y - 1
```
#### ou mieux

```
let c1 = Condition.create() and c2 = Condition.create() in
```

```
let\ incr() = let\ decr() =while !v == vmax do wait(c1) done; while !v == 0 do wait(c2) done;
 v := v + 1; v := v - 1;signal(c2) signal(c1)
```
### **Moniteurs**

- Mutex <sup>+</sup> Condition (variables conditionnelles) permet deconstruire des moniteurs en O'Caml
- En Java (méthodes ou blocs synchronisés)

## **Processus légers (Thread) en O'Caml**

Modèle de parallélisme à mémoire partagée

- contexte d'exécution sur une même machine virtuelle
- même zone mémoire ( $\neq$  <code>fork</code>)
- ne va pas plus vite
- sert à exprimer des algos concurrents

## **Bibliothèque O'Caml**

La bibliothèque sur les threads d'Objective CAML est découpée en cinq modules dont les quatre premiersdéfinissent chacun des types abstraits :

- **o** module Thread : création et exécution de processus légers (type Thread.t);
- module Mutex : création, pose et libération de verrous(type Mutex.t);
- module Condition : création de conditions (signaux), attente et réveil sur condition (type Condition.t);
- module Event : création de canaux de communication (type 'a Event.channel), des valeurs y transitant (type 'aEvent.event), et des fonctions de communication.
- module ThreadUnix : fonctions d'entrées-sorties dumodule Unix non bloquantes. (déprécié)

## **Compilation avec threads**

- basés sur les threads système (posix 1003) : byte-codeet natif
- **•** internes à la MV O'Caml : byte-code

#### • ocamlc ou toplevel

- \$ ocamlc -thread -custom threads.cma fichiers.ml -cclib -lthreads
- \$ ocamlmktop -thread -custom -o threadtop unix.cma threads.cma -cclib -lth
- \$ ./threadtop -I +threads

#### $\bullet$  ocamlopt (+ threads posix)

- \$ ocamlc -thread -custom threads.cma fichiers.ml -cclib -lthreads \ -cclib -lunix -cclib -lpthread
- \$ ocamltop -thread -custom threads.cma fichiers.ml -cclib -lthreads \ -cclib -lunix -cclib -lpthread
- \$ ocamlcopt -thread threads.cmxa fichiers.ml -cclib -lthreads \ -cclib -lunix -cclib -lpthread

## **Relations entre threads**

- 1. sans relation
- 2. avec relation mais sans synchronisation
- 3. relation d'exclusion mutuelle
- 4. relation d'exclusion mutuelle avec communication

### **Module Thread**

- create  $\;\;$  f  $\;$  a crée le processus de l'application de f sura;
- self () retourne le processus courant et id t son identificateur.
- exit () termine le processus courant et kill  $t$  le processus indiqué.

```
# Thread.create;;
- : ('a -> 'b) -> 'a -> Thread.t = <fun>
# Thread.self;;
- : unit -> Thread.t = <fun>
# Thread.exit;;
- : unit -> unit = <fun>
# Thread.join;;
- : Thread.t -> unit = \langle fun>
# Thread.delay;;
- : float -> unit = <fun>
```
### **Module Mutex**

#### **module Mutex**

- create () crée un verrou d'exclusion mutuelle (mutex);
- lock m capture un "mutex",
- **•** try\_lock m capture si possible un verrou, retourne true <mark>si cela est fait et</mark> false <mark>sinon</mark>,
- et un $1{\circ}$ ck libère un verrou.

## **Module Condition**

#### **module Condition**

- create () : crée une variable condition;
- wait <sup>c</sup> <sup>m</sup> : libère m et suspend le processus appelant sur la variable condition c, signal c réveille un des processus suspendus sur la variable condition  $\mathtt{c},$  et broadcast <sup>c</sup> réveille tous les processus suspendus surc.
- # Condition.wait;;
- : Condition.t -> Mutex.t -> unit <sup>=</sup> <fun>
- # Condition.signal;;
- : Condition.t -> unit <sup>=</sup> <fun>
- # Condition.broadcast;;
- : Condition.t -> unit <sup>=</sup> <fun>

# **Exemple 1 : Producteur/Consommateur (1)**

```
# let f = 0ueue.create () and m = Mutex.create ();
val f : 'a Queue.t = <sub>abstr</sub></sub>
val m : Mutes.t = <b>substr</b># let produire i p d =
   incr p ;
   Thread.delay d ;
   Printf.printf "Le producteur (%d) a produit %d\n" i !p ;
   flush stdout ;;
val produire : int -> int ref -> float -> unit = <fun>
# let stocker i p =
   Mutex.lock m ;
   Queue.add (i,!p) f ;
   Printf.printf "Le producteur (%d) a ajout son %d-ime produit\n" i !p ;
   flush stdout ;
   Mutex.unlock m ;;
val stocker : int \rightarrow int ref \rightarrow unit = \langlefun>
```
# **Exemple 1 : Producteur/Consommateur (2)**

```
# let producteur i =
   let p = ref 0 and d = Random.float 2.
   in while true do
        produire i p d ;
        stocker i p ;
        Thread.delay (Random.float 2.5)
      done ;;
val producteur : int \rightarrow unit = \langlefun>
```
# **Exemple 1: Producteur/Consommateur (3)**

```
# let consommateur i =
   while true do
     Mutex.lock m ;
     ( try
         let ip, p = Queue.take f
         in Printf.printf "Le consommateur(%d) " i ;
            Printf.printf "a retir le produit (\frac{d}{d}, \frac{d}{n})" ip p ;
            flush stdout ;
       withQueue.Empty ->
            Printf.printf "Le consommateur(%d) " i ;
            print string "est reparti les mains vides\n" ) ;
     Mutex.unlock m ; Thread.delay (Random.float 2.5)
   done ;;
val consommateur : int -> unit = <fun>
```
# **Exemple 1: Producteur/Consommateur (4)**

Le programme de test suivant crée quatre producteurs et quatre consommateurs.

for  $i = 0$  to 3 do ignore (Thread.create producteur i); ignore (Thread.create consommateur i) done ; while true do Thread.delay 5. done *i*;

# **Exemple 2 : Producteur/Consommateur (1)**

```
# let c = Condition.create () ;;
val c : Condition t = <abstr>
On modifie la fonction de stockage du producteur en lui
ajoutant l'émission d'un signal.
```
val producteur2 : int -> unit <sup>=</sup> <fun>

```
# let stocker2 i p =
   Mutex.lock m ;
   Queue.add (i,!p) f ;
   Printf.printf "Le producteur (%d) a ajoute son %d-ieme produit\n" i !p ;
   flush stdout ;
   Condition.signal c ;
   Mutex.unlock m ii
val stocker2 : int \rightarrow int ref \rightarrow unit = \langlefun>
# let producteur2 i =
   let p = ref 0 inlet d = Random.float 2.
   in while true do
        produire i p d; stocker2 i p;
        Thread.delay (Random.float 2.5)
      done ;;
```
# **Exemple 2 : Producteur/Consommateur (2)**

L'activité du consommateur se fait alors en deux temps:

- attendre qu'un produit soit disponible
- **P** puis emporter le produit.

Le verrou est pris quand l'attente prend fin et il est rendu dès que le consommateur <sup>a</sup> emporté son produit. L'attentese fait sur la variable c.

```
# let attendre2 i =
   Mutex.lock m ;
   while Queue.length f = 0 do
     Printf.printf "Le consommateur (%d) attend\n" i ;
     Condition.wait c m
   done ;;
val attendre2 : int \rightarrow unit = \langlefun>
```
# **Exemple 2 : Producteur/Consommateur (3)**

```
# let emporter2 i =
   let ip, p = Queue.take f in
     Printf.printf "Le consommateur (%d) " i ;
     Printf.printf "emporte le produit (%d, %d)\n" ip p ;
     flush stdout ;
     Mutex.unlock m ;;
val emporter2 : int -> unit = <fun>
# let consommateur2 i =
   while true do
     attendre2 i;
     emporter2 i;
     Thread.delay (Random.float 2.5)
  done ;;
val consommateur2 : int \rightarrow unit = \langlefun>
```
Notons qu'il <sup>n</sup>'est plus besoin de vérifier l'existence effective d'un produit puisqu'unconsommateur doit attendre l'existence d'un produit dans la file d'attente pour que sasuspension prenne fin. Vu que la fin de son attente correspond à la prise du verrou, il ne court pas le risque de se faire dérober le nouveau produit avant de l'avoir emporté.

## **Processus légers (Thread) en Java**

Modèle de parallélisme à mémoire partagée

- contexte d'exécution sur une même machine virtuelle
- même zone mémoire ( $\neq$  <code>fork</code>)
- ne dépend pas du système (Windows 3.1)
- possède un nom et une priorité
- **•** préemption ou coopération à priorité égale ⇒ selon l'implantation<br>dénend de l'imnlantati dépend de l'implantation de la JVM
- **o** ne va pas plus vite
- sert à exprimer des algos concurrents

### **Durée de vie**

Un programme exécutant plusieurs threads (user) attendra que tous soient finis avant de se terminer. Un thread <sup>s</sup>'exécute jusqu'au moment où

- une thread de plus grande priorité devient "exécutable";
- ${\sf une}$  méthode  ${\tt yield}$  ou  ${\tt s}$ leep  ${\tt est}$  lancée;
- ou que son quota de temps <sup>a</sup> expiré pour les systèmesimplantant un temps partagé.

## **préemptif et coopératif**

Il y aura une différence de comportement selon l'implantation de la JVM sur les systèmes gérant le tempspartagé et les autres. Dans le premier cas le multi-threading sera préemptif alors que dans le secondcas il sera coopératif. Pour écrire un code portable surdifférents systèmes, il est préférable de ne pas faired'hypothèse sur l'implantation des threads.

### **Moniteurs**

Les threads JAVA implantent un mécanisme de "moniteurs"protégeant l'accès aux objets "synchronisés". :

- L'exclusion mutuelle <sup>s</sup>'effectue sur l'appel des méthodesdéclarées synchronized dans la définition de la classe de l'objet receveur.
- Une seule exécution d'une méthode synchronized peut être effectuée en même temps, les autres appelssont alors bloqués.
- Il existe deux méthodes primitives principales wait et notify qui permettent une communication entre threads ayant accès au même moniteur.

## **Création et Exécution**

<sup>2</sup> possibilités :

- sous-classer la classe **Thread** et redéfinir la méthode public void run() MCThread  $x = new MCThread$  ();  $x.setart()$ ;
- Implanter l'interface **Runnable** et implanter public void run MCTheadI  $x = new MCThreadI()$ ; MCThreadI  $y = new Thread(x, "Nom")$ ;  $y.start()$

Quand **start()** retourne, la tâche termine.

# **Exemple (1)**

}

```
class MyThread extends Thread {
  int num;
  int st = 1;
  MyThread(int n) \{ num = n; \}public void run() {
    int i=0;
    while (st < 5000001) {
      if ((st \text{\$ }1000000) == 0) {
        System.out.println("MT" + num+ " trace = "+st);
      }st++;
yield();}}
```
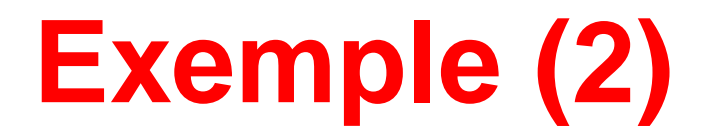

class TestThreads {

```
public static void main (String []args) {
```

```
MyThread m+1 = new MyThread(1);
MyThread mt2 = new MyThread(2);
```

```
mt1.setPriority(10);mt2.setPriority(10);
```

```
mt1.start();mt2.start();
}
```
}

## **Méthodes sur les threads**

- **start()**( **stop()** dépréciée )
- (dépréciées **suspend()** et **resume()** )
- **wait()** et **notify** (synchronisation)
- **sleep(i)** en millisecondes
- **yield()**
- **join()**
- **setPriority(i)**

#### **Etats**

Un thread une fois créé peut être dans les états suivants :

- **exécutable**
- en cours d'exécution
- **bloqué**
- mort $\bullet$

# **Méthodes (1)**

- La méthode start() rend un thread "exécutable", et lance la méthode run(). Le thread se termine quand cette méthode <sup>a</sup> fini son exécution.
- La méthode stop() arrête un thread (dépréciée).
- Les méthodes suspend() (dépréciée), sleep(i) et wait met un thread dans l'état bloqué.
- Les méthodes resume() (dépréciée) et notify() fait passer un thread de l'état "bloqué" à l'état "exécutable".

# **Méthodes (2)**

- La méthode yield() fait passer de l'état "en cours d'exécution" à l'état exécutable.
- La méthode join() attend la fin d'un thread.
- La méthode setPriority(i) modifie la priorité d'un t<mark>hread (valeur entre</mark> <code>MIN\_PRIORITY</code> et <code>MAX\_PRIORITY</code>.

## **Relations entre threads**

- 1. sans relation
- 2. avec relation mais sans synchronisation
- 3. relation d'exclusion mutuelle
- 4. relation d'exclusion mutuelle avec communication

#### **Exemple de deux threads sans relations**

```
public class SR {
  public static void main ( String []s) {
    Thread t1 = new Aff("Bonjour");
    t1.start();new Aff("Au revoir").start();
  }}class Aff extends Thread {
  String txt;
  Aff (String s)\{txts: \}public void run () {
    while(true) {
      ES.writeln(txt);
```

```
yield();}} }
```
## **Relation sans synchronisation**

sur une même structure de données à des endroitsdifférents : Exemple :

- calcul de la nouvelle génération du jeu de la viepar différentes threads.
- ou ouverture d'une connexion sur une *socket*

## **Synchronisation**

Verrou (accès exclusif) sur un objet : synchronized (o) { ... } }

// ou sur une methode

synchronized type nom\_methode( ..) { ...} Un seul *thread* peut prendre le verrou (les autres attendent).<br>. Le verrou est rendu à la sortie du bloc de synchronisation.

## **Relation d'exclusion mutuelle : monit**

Dès que le verrou est pris :

- 1. appel d'une méthode synchronized il garantit qu'une seule méthode "synchronisée" peut être appelée sur cet objet
- 2. bloc synchronized sur un objet il verouille l'objet.

# **Moniteurs (1)**

- Un moniteur est associé à une donnée et aux fonctionsqui verrouillent l'accès à cette donnée. En Java, cettedonnée sera un objet et les fonctions les méthodesdéclarées synchronized dans la définition de la classe de cet objet.
- **Il y a création d'un moniteur pour chaque objet qui** possède au moins une méthode synchronized. Quand un thread <sup>a</sup> pris le moniteur sur un objet (c'est-à-dire est entré dans

# **Moniteurs (2)**

- l'exécution d'une méthode "synchronisée"), les autres threads voulant exécuter une méthode "synchronisée"sur cet objet sont bloqués.
- Quand le premier thread <sup>a</sup> terminé l'exécution du code de la méthode "synchronisée" elle libère le moniteur qui peut alors être pris par un autre thread.
- Les moniteurs permettent aussi la communication entrethreads par le mécanisme d'attente/notification (wait $et$   $notify).$

## **Communication**

à l'intérieur d'un bloc de synchronisation

- **o.wait()** : relache le verrou et attend une notification
- **o.notify()** : relance une tâche en attente (une au hasard). Elle doit en premier réacquérir le verrou.
- **o.notifyAll()** : relance toutes les tâches.

## **Exclusion mutuelle avec communication**

#### Producteur/Consommateur :

```
// thread du producteur // thread consommateur
entree code sync entree code sync
 while(buffer plein) while (buffer vide)
  wait() wait()
 produit 1() consomme 1()
 notify() notify()
```
# **producteur/consommateur (1)**

```
public class Sync2 {
  public static void main (String [] args) {
     Producteur p = new Producteur();
     p. start();
     Consommateur c1 = new Consommateur(p, "1"); c1.start();
  }}class Consommateur extends Thread {
  Producteur mien;
    String nom = "";
  Consommateur(Producteur un, String n) {mien=un;nom=n;}
  public void run() {
    while(true) {
       String r = \text{mien}.\text{consome}();
       System.out.println("Consommation "+"("+nom+") : "+r);
   }}}
```
# **producteur/consommateur (2)**

```
class Producteur extends Thread {
  private String [] buffer = new String [8];
 private int ip = 0;
 private int ic = 0;
 public void run() {
    while(true) {
      produce();}}}
```
# **producteur/consommateur (3)**

```
synchronized void produce() {
   while (ip-ic+1 > buffer.length) {System.out.println("PLEIN");
     try{wait():} catch (Exception e) {\}buffer[ip % 8] = "Machine "+ip;
  System.out.println("produit : ["+(ip % 8)+"] "+buffer[ip % 8]);
  ip++;notify();}synchronized String consomme() {
   while (ip == ic) \{System.out.println("VIDE");try{wait():} catch(Exception e) {}notify();return buffer[ic++%8];
}}
```